# UNIVERSITY OF MINNESOTA TWIN CITIES

# C S C I 5304 Fall 2022

#### COMPUTATIONAL ASPECTS OF MATRIX THEORY

# Class time : TTh 8:15 – 9:30 am **Room : Keller H. 3-125** Instructor : Yousef Saad

Lecture notes: **[http://www-users.cse.umn.edu/˜saad/csci5304/](http://www-users.cse.umn.edu/~saad/csci5304/)**

**September 12, 2022**

# *About this class. Instructor and Teaching Assistant*

- ▶ Me: Yousef Saad
- ▶ TA: Zechen Zhang
- Course title:
- "Computational Aspects of Matrix Theory"

# *What you will learn and why material is important*

– Alternative title:

"Theoretical Aspects of Matrix Computations"

... a longer title:

"Everything you need to know about computations involving matrices, that you can learn in one semester – from theory to algorithms, matlab/Python implementations, and applications."

➤ Subject is at the core of \*most\* disciplines requiring numerical computing..

➤ .. and gaining importance in Computer Science (machine learning, robotics, graphics, ...)

- Out of  $\approx 60$  [excluding Unite]
	- 27 in Computer Science [all levels]
	- 19 Mechanical Engineering
	- 6 Electrical Eng.
	- 2 Computer Engineering
	- 2 Aerospace Eng.
	- 2 Statistics
	- 1 each in: Math, Neuroscience, Data Science
	- 14 Undergraduate students
	- 21 PhD students  $+$  25 MS  $\rightarrow$  46 Grad.

# *Objectives of this course*

*Set 1* Fundamentals of matrix theory :

- Matrices, subspaces, eigenvectors
- Norms, matrix norms, understanding errors, sensitivity [somewhat theoretical]
- Various decompositions, LU, QR, SVD, ..

*set 2* Computational linear algebra / Algorithms

- Solving linear systems, LU factorization
- Solving least-squares problems, QR factorization
- Eigenvalue problems computing eigenvalues, eigenvectors,

*Set 3* Linear algebra in applications

• See how numerical linear algebra is used to solve problems in (a few) computer science-related applications.

• Examples: page-rank, applications in optimization, information retrieval, applications in machine learning, control, ...

• Lecture notes, syllabus, schedule, a matlab/Python folder, and some basic information, can be found here:

```
http://www-users.cse.umn.edu/~saad/csci5304
```
• Everything else will be found on Canvas: Homeworks, exam/quizzes info, your grades, etc..

➤ The two sites have links to each other

➤ Homeworks, tests, and their solutions are copyrighted

• *Solutions of HWs and tests are provided to you [Canvas] with the hope of helping you understand the material better. By accessing them you agree not to send them to others, sell them (%#!!\$), or otherwise (help) make them available via external web-sites.*

# *About lecture notes:*

Lecture notes (like this first set) will be posted on the class web-site – usually before the lecture. Note: format of notes used in class may be slightly different from the one posted – but contents are identical.

- Review them to get some understanding if possible before class.
- Read the relevant section (s) in one of the references listed
- Lecture note sets are grouped by topics rather than by lecture.

**►** In the notes the symbol  $\boxed{41}$  indicates suggested easy exercises or questions sometimes solved in class. Each set will have a supplement which includes solutions to some of these exercises + possibly additional notes/comments.

# *Occasional in-class practice exercises*

- ▶ Posted in advance [Canvas]
- ► Do them before class. No need to turn in anything.
- ➤ ... will be discussed typically at beginning of class

# *Matlab and Python*

➤ You will need to use matlab for testing algorithms.

➤ New this year: for those interested you can turn in your codes for assignments in Python+numpy. + demos often in both

Some documentation is posted in the (class) matlab folder – No documentation for Python

- Important: I post the matlab diaries used for the demos (if any)...
- ➤ .. working on something similar for Python [under IPython]

• If you do not know matlab at all and have difficulties with it - and you do not know python - talk to me or the TA at office hours. All you may need is some initial help to get you started with matlab.

# *Final remarks on lecture notes*

- Please do not hesitate to report errors and/or provide feedback on content.
- On occasion I will repost lecture notes with changes/additions

*How to study for this course:*

1) Rely primarily on lecture notes as a starting point. Use other sources [e.g., (online) books] to get a deeper understanding.

2) Do the practice exercises indicated in lecture notes + the occasional practice exercise sets before class.

3) Ask questions! Participate in discussions (office hours, canvas, ...)

## *Covid, Zoom, Canvas, etc*

- We are no longer required to wear masks but ...
- ... you are still encougared to wear one especially in class
- If you are sick \*please\* do not come to class [[there is really no need] !!
- ▶ Read syllabus info on rules for Covid/ Masks/ etc.
- ➤ If I get sick I will schedule the class on Zoom [If I can!] –
- Office hours: Mixed mode both for instructor and TA latest info in syllabus.
- *YS:* First 30mn zoom then in person, *ZZ:* Mon. via zoom Fri. in person

➤ Office hours open to all (No "waiting room" for the Zoom parts). W'll see how this works and adjusts as needed.

# **GENERAL INTRODUCTION**

- **Background: Linear algebra and numerical linear algebra**
- **Types of problems to be seen in this course**
- **Mathematical background matrices, eigenvalues, rank, ...**
- **Types of matrices, structutred matrices,**

# *Introduction*

- This course is about *Matrix algorithms* or "matrix computations"
- ➤ It involves: algorithms for standard matrix computations (e.g. solving linear systems) - and their analysis (e.g., their cost, numerical behavior, ..)
- Matrix algorithms pervade most areas of science and engineering.
- In computer science: recent increase of interest in matrix algorithms for data mining, information retrieval, search engines, pattern recognition, graphics, ...

#### ➤ Modern version of an old problem

A set of 12 coins containing nickels (5c each), dimes (10c each) and quarters (25c each) totals to \$1.45. In addition, the total without the nickels amounts to \$1.25. How many of each coin are there?

➤ Problem type: Linear system

Solution: The system you get is: 
$$
\begin{pmatrix} 5 & 10 & 25 \ 1 & 1 & 1 \ 0 & 10 & 25 \end{pmatrix} \begin{pmatrix} x_n \ x_d \ x_q \end{pmatrix} = \begin{pmatrix} 145 \ 12 \ 125 \end{pmatrix}
$$
  
where  $x_n = \text{\# nickels}, x_d = \text{\# dimes}, x_q = \text{\# quarters}$ 

And the solution is: ?

#### Pagerank of Webpages (21st cent AD)

If one were to do a random walk from web page to web page, following each link on a given web page at random with equal likelihood, which are the pages to be encountered this way most often?

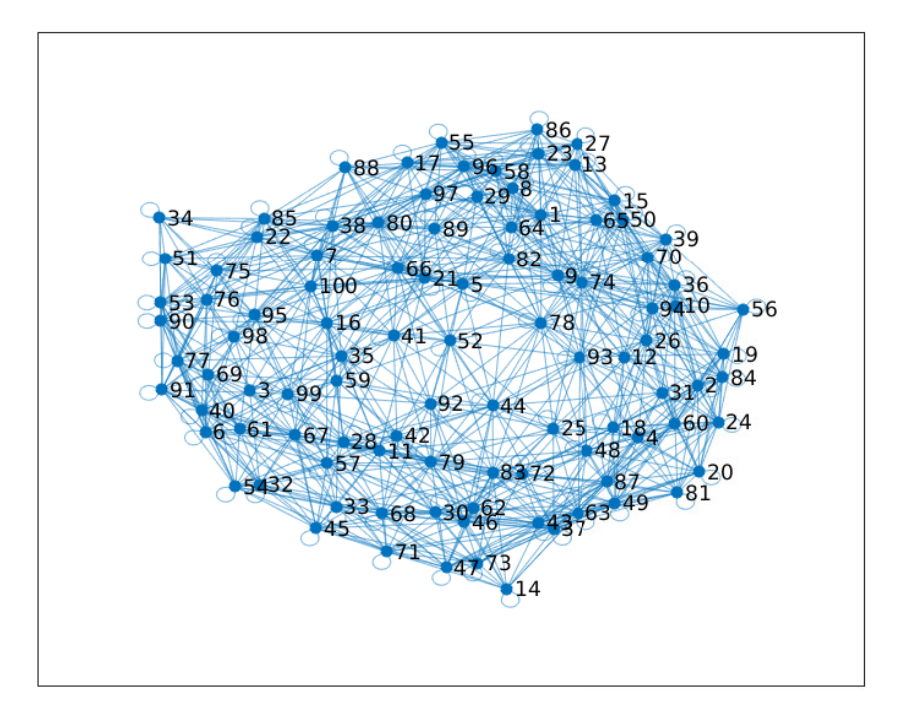

➤ Problem type: (homogeneous) Linear system. Eigenvector problem.

➤ Vibrations in mechanical systems. See: [www.cs.umn.edu/˜saad/eig\\_book\\_2ndEd.pdf](www.cs.umn.edu/~saad/eig_book_2ndEd.pdf)

Problem: Determine the vibration modes of the mechanical system [to avoid resonance]. See details in Chapter 10 (sec. 10.2) of above reference.

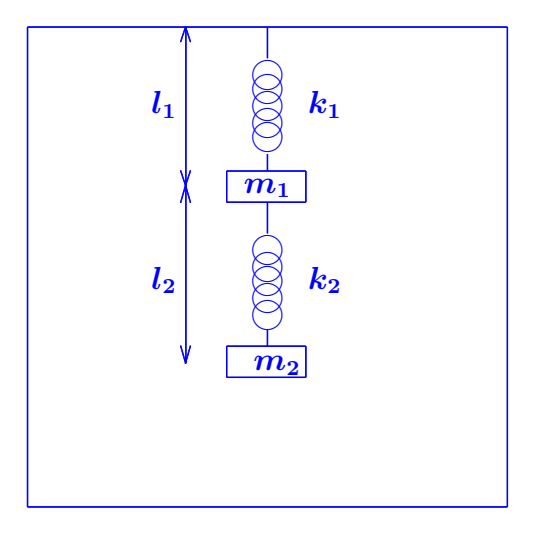

➤ Problem type: Eigenvalue Problem

➤ Electrical circuits / Power networks, .. [Kirchhiff's voltage Law]

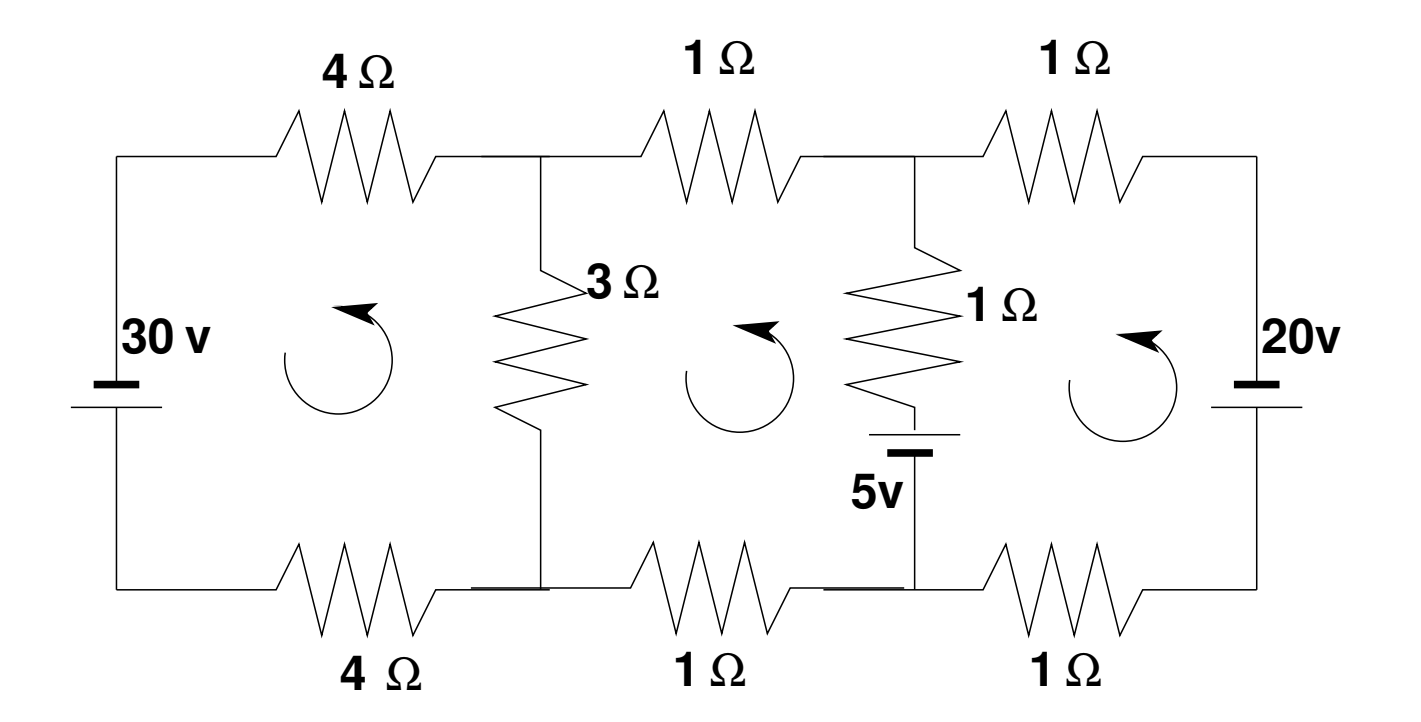

Problem: Determine the loop currents in a an electrical circuit - using Kirchhoff's Law  $(V = RI)$ 

▶ Problem type: Linear System

➤ Method of least-squares (inspired by first use of least squares ever, by Gauss around 1801)

A planet follows an elliptical orbit according to  $ay^2 + bxy + cx + dy + e = x^2$ in cartesian coordinates. Given a set of noisy observations of  $(x, y)$  positions, compute  $a, b, c, d, e$ , and use to predict future positions of the planet. This least squares problem is nearly rank-deficient and hence very sensitive to perturbations in the observations.

➤ Problem type: Least-Squares system

Read Wikipedia's article on planet ceres:

[http://en.wikipedia.org/wiki/Ceres\\_\(dwarf\\_planet\)](http://en.wikipedia.org/wiki/Ceres_(dwarf_planet))

# *Dynamical systems and epidemiology*

#### A set of variables that fill a vector  $y$  are governed by the equation

$$
\frac{dy}{dt}=Ay
$$

Determine  $y(t)$  for  $t > 0$ , given  $y(0)$  [called 'orbit' of y]

➤ Problem type: (Linear) system of ordinary differential equations.

*Solution:* 

$$
y(t)=e^{tA}y(0)\\
$$

Involves exponential of  $A$  [think Taylor series], i.e., a matrix function

- ➤ This is the simplest form of dynamical systems (linear).
- ➤ Consider the slightly more complex system:

$$
\frac{dy}{dt} = A(y)y
$$

- ➤ Nonlinear. Requires 'integration scheme'.
- ➤ Next: a little digression into our interesting times...

# *Example: The SIR model in epidemiology*

#### A population of N individuals, with  $N = S + I + R$  where:

*S* Susceptible population. These are susecptible to being contaminated by others (not immune).

*I* Infectious population: will contaminate susceptible individuals.

*R* 'Removed' population: either deceased or recovered. These will no longer contaminate others.

Three equations:  $\bm{dS}$  $\frac{dS}{dt}=-\beta I S;\;\;\;\frac{dI}{dt}=(\beta S-\mu)I;\;\;\;\frac{dR}{dt}$  $\frac{d\bm{R}}{dt}=\mu \bm{I}$ 

 $1/\mu$  = infection period [e.g. 5 days].  $\beta = \mu R_0/N$  where  $R_0$  = reproduction number.

 $\blacktriangleright$  The importance of reducing  $R_0$  (a.k.a. "social distancing"):

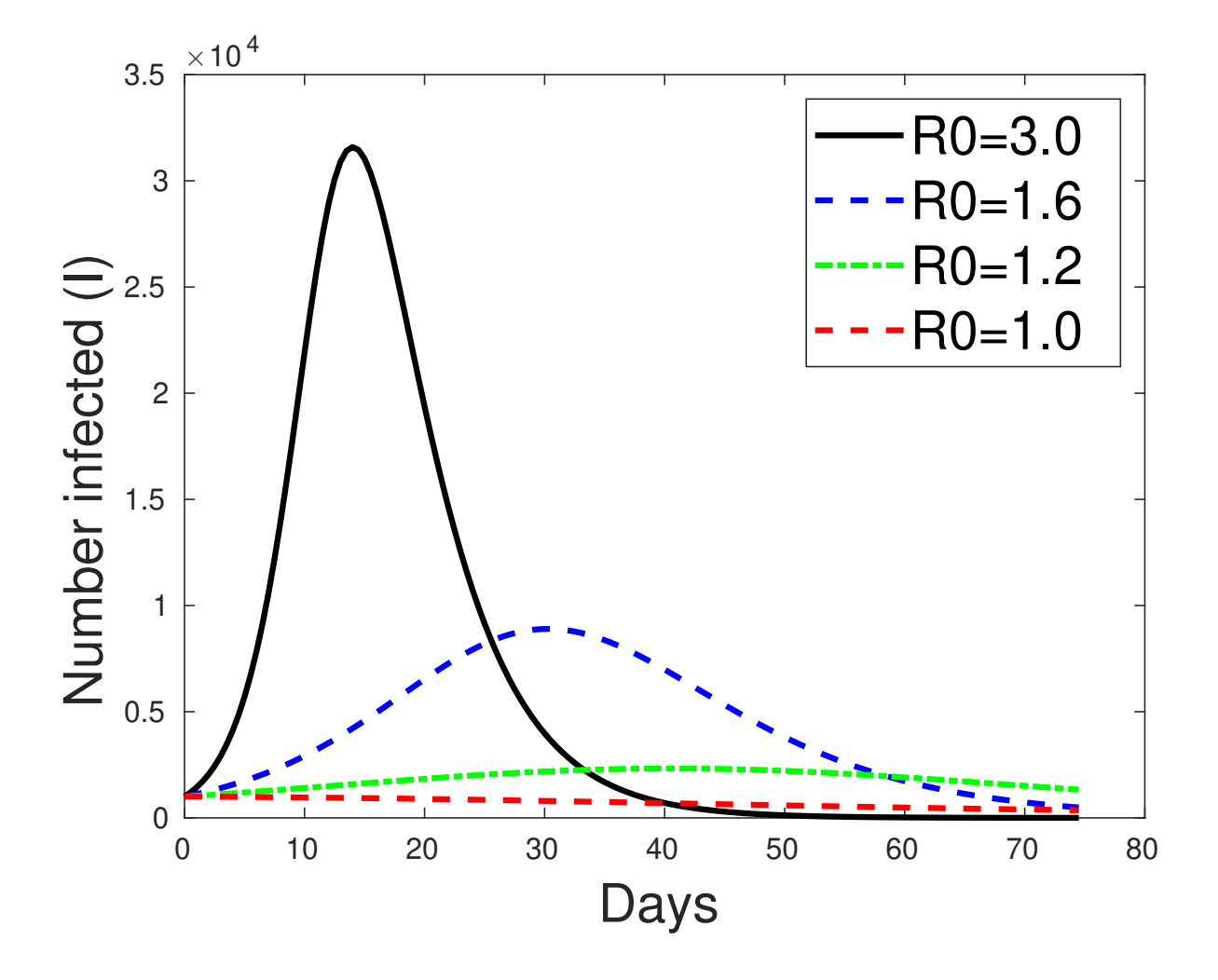

1-24 GvL: 1.1–1.3, 2.1. – Background

# *Typical Large-scale problem (e.g. Fluid flow)*

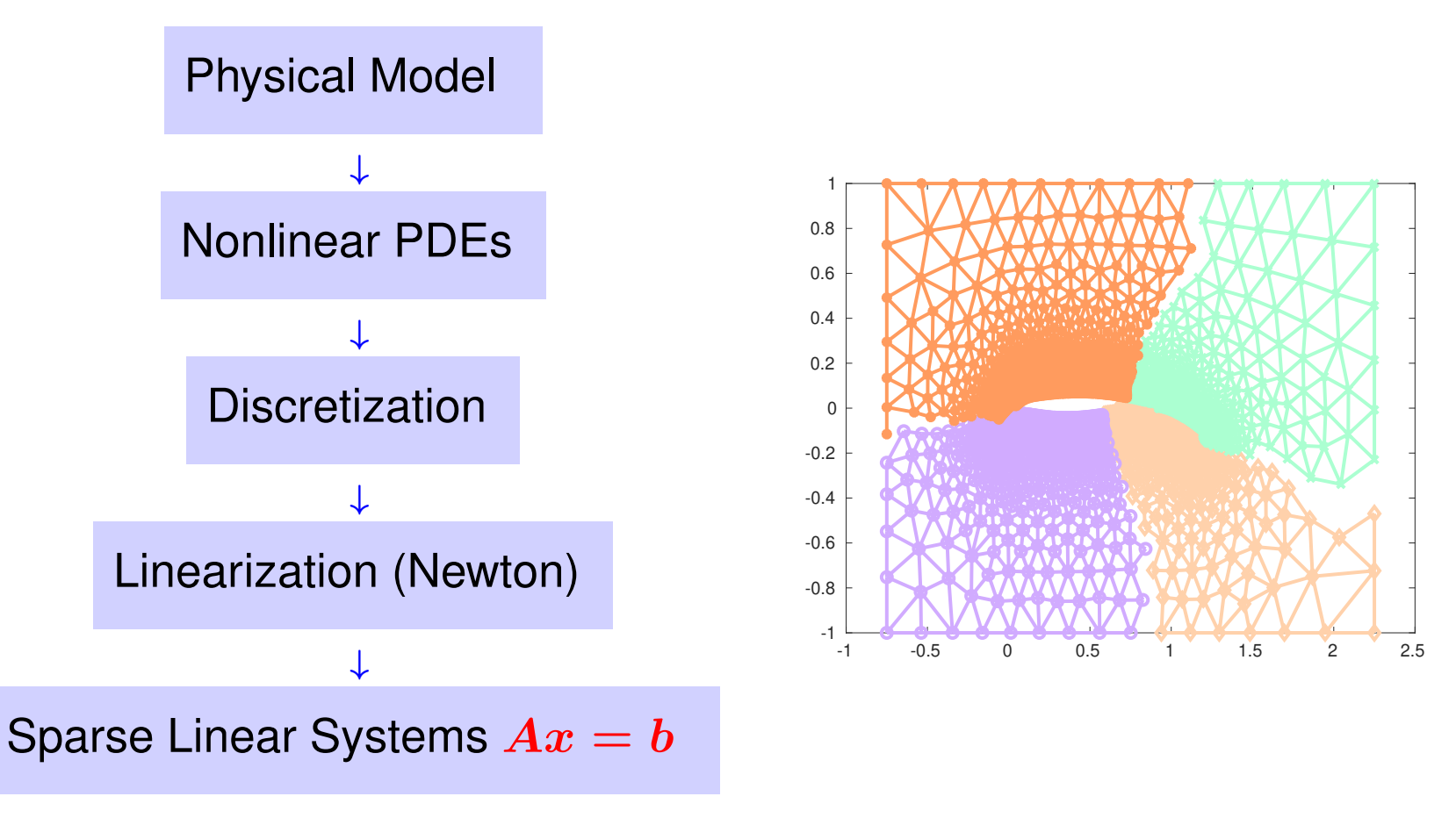

1-25 GvL: 1.1–1.3, 2.1. – Background

#### Review vector spaces.

A vector subspace of  $\mathbb{R}^n$  is a subset of  $\mathbb{R}^n$  that is also a real vector space. The set of all linear combinations of a set of vectors  $G\,=\,\{a_1,a_2,\ldots,a_q\}$  of  $\mathbb{R}^n$  is a vector subspace called the linear span of  $G$ ,

If the  $a_i$ 's are linearly independent, then each vector of span $\{G\}$  admits a unique expression as a linear combination of the  $a_i$ 's. The set  $G$  is then called a *basis*.

```
\mathbb{Z}_{2} Recommended reading: Sections 1.1 – 1.6 of
```
[www.cs.umn.edu/˜saad/eig\\_book\\_2ndEd.pdf](www.cs.umn.edu/~saad/eig_book_2ndEd.pdf)

### *Matrices*

A real  $m \times n$  matrix A is an  $m \times n$  array of real numbers

$$
a_{ij},\ \ i=1,\ldots,m,\ j=1,\ldots,n.
$$

Set of  $m \times n$  matrices is a real vector space denoted by  $\mathbb{R}^{m \times n}$ .

Complex matrices defined similarly.

➤ A matrix represents a linear mapping between two vector spaces of finite dimension  $n$  and  $m$ :

$$
x\in\mathbb{R}^n~~\longrightarrow~~y=Ax\in\mathbb{R}^m
$$

- Recall: this mapping is linear [what does it mean?]
- Recall: Any linear mapping from  $\mathbb{R}^n$  to  $\mathbb{R}^m$  \*is\* a matrix vector product

1-27 GvL: 1.1–1.3, 2.1. – Background

#### **Operations:**

*Addition:*  $C = A + B$ , where  $A, B, C \in \mathbb{R}^{m \times n}$  and

$$
c_{ij}=a_{ij}+b_{ij},\quad i=1,2,\ldots m,\quad j=1,2,\ldots n.
$$

*Multiplication by a scalar:*  $C = \alpha A$ , where

$$
c_{ij}=\alpha\ a_{ij},\quad i=1,2,\ldots m,\quad j=1,2,\ldots n.
$$

*Multiplication by another matrix:*  $C = AB$ ,

where  $A\in\mathbb{R}^{m\times n},$   $B\in\mathbb{R}^{n\times p},$   $C\in\mathbb{R}^{m\times p},$  and

$$
c_{ij}=\sum_{k=1}^n a_{ik}b_{kj}.
$$

*Transposition:* If  $A \in \mathbb{R}^{m \times n}$  then its transpose is a matrix  $C \in \mathbb{R}^{n \times m}$  with entries

$$
c_{ij}=a_{ji}, i=1,\ldots,n,~j=1,\ldots,m
$$

Notation :  $\boldsymbol{A^T}$ .

*Transpose Conjugate:* for complex matrices, the transpose conjugate matrix denoted by  $A^H$  is more relevant:  $A^H = \overline{A}^T = \overline{A^T}$ .

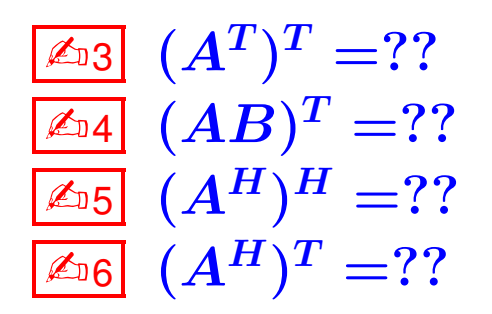

 $\boxed{\mathbb{Z}_{D7}}$   $(ABC)^{T}$  =??  $\mathbb{Z}_{\text{B}}$  True/False:  $(AB)C = A(BC)$  $\boxed{\mathbb{Z}_9}$  True/False:  $AB = BA$  $\boxed{\mathbb{Z}_{10}}$  True/False:  $AA^T = A^TA$ 

#### *Review: Matrix-matrix and Matrix-vector producs*

- Recall definition of  $C = A \times B$ :  $c_{ij} = \sum_{k=1}^{n} a_{ik}b_{kj}$ .
- $\blacktriangleright$  Recall what C represents [in terms of mappings]..
- Can do the product column-wise [Matlab notation used]:

$$
C_{:,j}=\sum_{k=1}^n b_{kj}A_{:,k}
$$

Can do it row-wise:

$$
C_{i,:}=\sum_{k=1}^n a_{ik}B_{k,:}
$$

Can do it as a sum of 'outer-product' matrices:

$$
C=\sum_{k=1}^n A_{:,k}B_{k,:}
$$

 $\boxed{\mathbb{Z}_{011}}$  Verify all 3 formulas above..

**E**<sub>12</sub> Complexity? [number of multiplications and additions]

**E**<sub>13</sub> What happens to these 3 different approches to matrix-matrix multiplication when B has one column  $(p = 1)$ ?

 $\mathbb{Z}_{14}$  Characterize the matrices  $AA^T$  and  $A^TA$  when A is of dimension  $n \times 1$ .

# *Matrix-vector product: computing*  $y = Ax$

*Column-form:* Linear combination of columns  $A(:, j)$  with coefficients  $x_j$ yields y

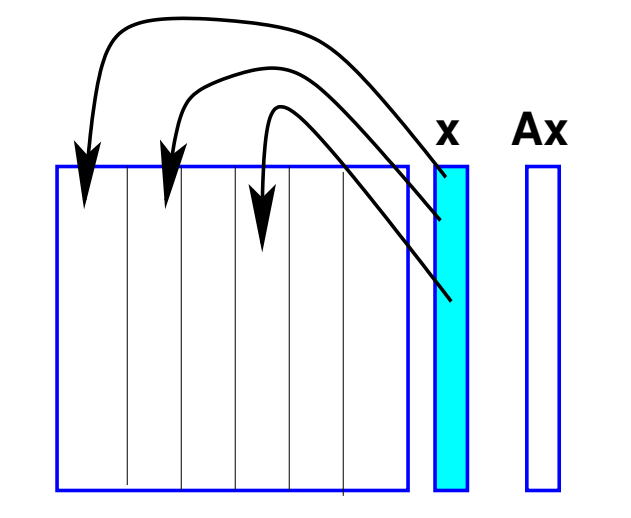

*Row-form:* Dot product of  $A(i,:)$  and x gives  $y_i$ 

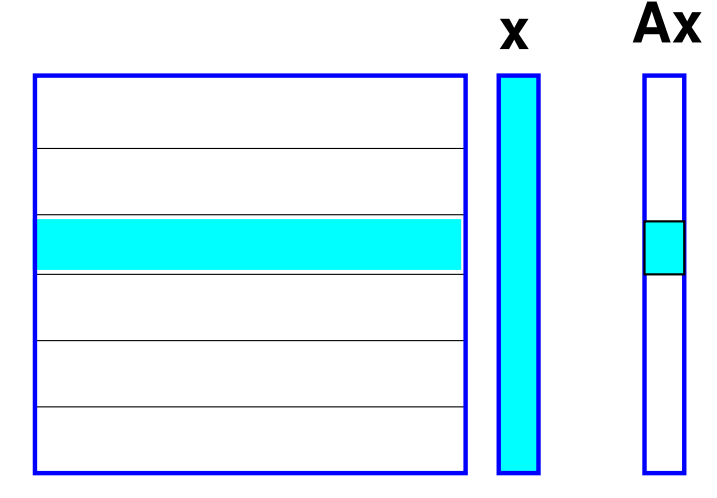

1-32 GvL: 1.1–1.3, 2.1. – Background

# *Range and null space (for*  $A \in \mathbb{R}^{m \times n}$ )

- ▶ Range:  $\mathrm{Ran}(A) = \{Ax \mid x \in \mathbb{R}^n\}$   $\subseteq \mathbb{R}^m$
- A Null Space:  $\text{Null}(A) = \{x \in \mathbb{R}^n \mid Ax = 0\} \subseteq \mathbb{R}^n$
- Range = linear span of the columns of  $\boldsymbol{A}$
- Example Rank of a matrix rank $(A) = \dim(\text{Ran}(A))$   $\leq n$
- ► Ran $(A)$  $\subseteq$   $\mathbb{R}^m$   $\rightarrow$  rank  $(A)$  $\leq$   $m$  $\rightarrow$

rank  $(A) \leq \min\{m, n\}$ 

rank  $(A)$  = number of linearly independent columns of  $A$  = number of linearly independent rows of A

A is of full rank if  $\text{rank}(A) = \min\{m, n\}$ . Otherwise it is rank-deficient.

#### **Rank+Nullity theorem** for an  $m \times n$  matrix:

$$
dim(Ran(A))+dim(Null(A))=n\\
$$

Apply to  $A^T\colon\ dim(Ran(A^T))+dim(Null(A^T))=m\rightarrow 0$ 

$$
\operatorname{rank}(A) + \dim(Null(A^T)) = m
$$

- ▶ Terminology:
	- $\bullet dim(Null(A))$  is the Nullity of A [Another term: co-rank]

 $\mathbb{Z}_{15}$  Show that  $A \in \mathbb{R}^{m \times n}$  is of rank one iff [if and only if] there exist two nonzero vectors  $u \in \mathbb{R}^m$  and  $v \in \mathbb{R}^n$  such that

$$
A=uv^T.
$$

What are the eigenvalues and eigenvectors of A?

 $\mathbb{Z}$ 16 Is it true that

$$
rank(A) = rank(\bar{A}) = rank(A^T) = rank(A^H)
$$
?

 $\mathbb{Z}_{17}$  Matlab exercise: explore the matlab function rank.

- $\boxed{\text{418}}$  Matlab exercise: explore the matlab function  $\text{rref.}$
- ▶ No rref function in numpy [see sympy]

**E**<sub>19</sub> Find the range and null space of the following matrix: Verify your result with matlab [hint: use null, rank, rref]

 $\sqrt{ }$  $\overline{\phantom{a}}$ −1 1 0 1 2 3  $1 -2 -1$  $2$   $-1$  1  $\setminus$  $\Bigg)$ 

1-36 COVE: 1.1–1.3, 2.1. – Background

## *Square matrices, matrix inversion, eigenvalues*

- Square matrix:  $n = m$ , i.e.,  $A \in$  $\mathbb{R}^{n\times n}$
- ➤ Identity matrix: square matrix with

$$
a_{ij} = \left\{ \begin{matrix} 1 \text{ if } i = j \\ 0 \text{ otherwise} \end{matrix} \right.
$$

- Notation: **I**.
- $\blacktriangleright$  Property:  $AI = IA = A$
- ighthrow Inverse of  $A$  (when it exists) is a matrix  $C$  such that

 $AC = CA = I$ 

Notation:  $A^{-1}$  .

1-37 GvL: 1.1–1.3, 2.1. – Background

A complex scalar  $\lambda$  is called an eigenvalue of a square matrix  $A$  if there exists a nonzero vector  $u$  in  $\mathbb{C}^n$  such that  $Au=\lambda u$ . The vector  $u$  is called an eigenvector of A associated with  $\lambda$ . The set of all eigenvalues of A is the 'spectrum' of A. Notation:  $\Lambda(A)$ .

 $\triangleright$   $\lambda$  is an eigenvalue iff the columns of  $A - \lambda I$  are linearly dependent.

➤ ... equivalent to saying that its rows are linearly dependent. So: there is a nonzero vector  $w$  such that

 $w^H(A - \lambda I) = 0$ 

w is a left eigenvector of  $A$  ( $u=$  right eigenvector)

 $\blacktriangleright$   $\lambda$  is an eigenvalue iff  $|\text{det}(A - \lambda I)| = 0$ 

► An eigenvalue is a root of the Characteristic polynomial:

$$
p_A(\lambda)=\det(A-\lambda I)
$$

- $\triangleright$  So there are n eigenvalues (counted with their multiplicities).
- The multiplicity of these eigenvalues as roots of  $p_A$  are called algebraic multiplicities.
- The geometric multiplicity of an eigenvalue  $\lambda_i$  is the number of linearly independent eigenvectors associated with  $\lambda_i.$
- Geometric multiplicity is  $\leq$  algebraic multiplicity.
- An eigenvalue is simple if its (algebraic) multiplicity is one. It is semi-simple if its geometric and algebraic multiplicities are equal.

Two matrices A and B are similar if there exists a nonsingular matrix X such that  $A = XBX^{-1}$ 

 $\sqrt{220}$  Eigenvalues of A and B are the same. What about eigenvectors?

Note:  $\boldsymbol{A}$  and  $\boldsymbol{B}$  represent the same mapping using 2 different bases.

Fundamental Problem: Given A, find X so that B has a simpler structure (e.g., diagonal)  $\rightarrow$  Eigenvalues of B easier to compute

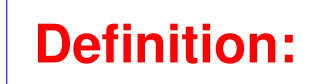

**Definition:** A is diagonalizable if it is similar to a diagonal matrix

- We will revisit these notions later in the semester
- $\boxed{\mathbb{Z}_{21}}$  Given a polynomial  $p(t)$  how would you define  $p(A)$ ?

 $\mathbb{Z}_{222}$  Given a function  $f(t)$  (e.g.,  $e^t$ ) how would you define  $f(A)$ ? [Leave the full justification for next chapter]

If A is nonsingular what are the eigenvalues/eigenvectors of  $A^{-1}$ ?

 $\boxed{\mathbb{Z}_{24}}$  What are the eigenvalues/eigenvectors of  $A^k$  for a given integer power  $k$ ?

 $\sqrt{225}$  What are the eigenvalues/eigenvectors of  $p(A)$  for a polynomial  $p$ ?

 $\mathbb{Z}_{26}$  What are the eigenvalues/eigenvectors of  $f(A)$  for a function f? [Diagonalizable case]

 $\sqrt{227}$  For two  $n \times n$  matrices A and B are the eigenvalues of AB and BA the same?

**E**<sub>128</sub> Review the Jordan canonical form. [Short description in sec. 1.8.2 of [http://www.cs.umn.edu/˜saad/eig\\_book\\_2ndEd.pdf](http://www.cs.umn.edu/~saad/eig_book_2ndEd.pdf) Define the eigenvalues, and eigenvectors from the Jordan form.

Spectral radius = The maximum modulus of the eigenvalues

$$
\rho(A) = \max_{\lambda \in \lambda(A)} |\lambda|.
$$

Trace of  $A =$  sum of diagonal elements of  $A$ .

$$
\text{Tr}\left(A\right)=\sum_{i=1}^{n}a_{ii}.
$$

 $\blacktriangleright$   $tr(A) =$  sum of all the eigenvalues of A counted with their multiplicities.

Example Recall that  $\det(A)$  = product of all the eigenvalues of A counted with their multiplicities.

✍<sup>29</sup> Trace, spectral radius, and determinant of

$$
A=\begin{pmatrix} 2 \ \ 1 \\ 3 \ \ 0 \\ \end{pmatrix}.
$$

1-42 GvL: 1.1–1.3, 2.1. – Background

# *Types of (square) matrices*

- Symmetric  $A^T = A$ . Skew-symmetric  $A^T = -A$ .
- Hermitian  $A^H = A$ . Skew-Hermitian  $A^H = -A$ .
- Normal  $A^H A = A A^H$ .
- Nonnegative  $a_{ij} \geq 0, i, j = 1, \ldots, n$
- Similarly for nonpositive, positive, and negative matrices
- Unitary  $Q^H Q = I$ . (for complex matrices)

[Note: Common useage restricts this definition to complex matrices. An *orthogonal matrix* is a unitary *real* matrix – not very natural ]

• Orthogonal  $Q^TQ = I$  [orthonormal columns]

[I will sometimes call unitary matrix a square matrix with orthonormal columns, regardless on whether it is real or complex]

➤ The term "orthonormal" matrix is rarely used.

What is the inverse of a unitary (complex) or orthogonal (real) matrix?

| 431 What can you say about the diagonal entries of a skew-symmetric (real) matrix?

 $\mathbb{Z}_{32}$  What can you say about the diagonal entries of a Hermitian (complex) matrix?

| ∠33 What can you say about the diagonal entries of a skew-Hermitian (complex) matrix?

**E**<sub>34</sub> Which matrices of the following type are also normal: real symmetric, real skew-symmetric, Hermitian, skew-Hermitian, complex symmetric, complex skewsymmetric matrices.

 $\boxed{\mathbb{Z}_{35}}$  Find all real  $2 \times 2$  matrices that are normal.

 $\lfloor \mathbb{Z}_{36} \rfloor$  Show that a triangular matrix that is normal is diagonal.

### *Matrices with structure*

• Diagonal  $a_{ij} = 0$  for  $j \neq i$ . Notation :

 $A = diag(a_{11}, a_{22}, \ldots, a_{nn}).$ 

- Upper triangular  $a_{ij} = 0$  for  $i > j$ .
- Lower triangular  $a_{ij} = 0$  for  $i < j$ .
- Upper bidiagonal  $a_{ij} = 0$  for  $j \neq i$  and  $j \neq i + 1$ .
- Lower bidiagonal  $a_{ij} = 0$  for  $j \neq i$  and  $j \neq i 1$ .
- Tridiagonal  $a_{ij} = 0$  when  $|i j| > 1$ .
- Banded  $a_{ij} \neq 0$  only when  $i m_l \leq j \leq i + m_u$ , 'Bandwidth' =  $m_l + m_u + 1$ .
- Upper Hessenberg  $a_{ij} = 0$  when  $i > j + 1$ . Lower Hessenberg matrices can be defined similarly.
- Outer product  $A = uv^T$ , where both  $u$  and  $v$  are vectors.
- Block tridiagonal generalizes tridiagonal matrices by replacing each nonzero entry by a square matrix.

# *Special matrices*

*Vandermonde* : Given a column of entries  $[x_0, x_1, \cdots, x_n]^T$  put its (componentwise) powers into the columns of a matrix  $V$ :

$$
V = \begin{pmatrix} 1 & x_0 & x_0^2 & \cdots & x_0^n \\ 1 & x_1 & x_1^2 & \cdots & x_1^2 \\ \vdots & \vdots & & \vdots \\ 1 & x_n & x_n^2 & \cdots & x_n^n \end{pmatrix}
$$

✍<sup>37</sup> Try the matlab function *vander*

 $\mathbb{Z}_{38}$  What does the matrix-vector product  $Va$  represent?

 $\mathbb{Z}_{139}$  Interpret the solution of the linear system  $Va = y$  where a is the unknown. Sketch a 'fast' solution method based on this.

**Toeplitz** 

- ► Entries are constant along diagonals, i.e.,  $a_{ij} = r_{j-i}$ .
- Determined by  $m + n 1$  values  $r_{j-i}$ .

$$
T=\begin{pmatrix}r_0&r_1&r_2&r_3&r_4\\r_{-1}&r_0&r_1&r_2&r_3\\r_{-2}&r_{-1}&r_0&r_1&r_2\\r_{-3}&r_{-2}&r_{-1}&r_0&r_1\\r_{-4}&r_{-3}&r_{-2}&r_{-1}&r_0\end{pmatrix}}_{Toeplitz}
$$

- **Example 1** Toeplitz systems  $(m = n)$  can be solved in  $O(n^2)$  ops.
- The whole inverse (!) can be determined in  $O(n^2)$  ops.

✍<sup>40</sup> Explore *toeplitz(c,r)* in matlab.

```
Hankel : Entries are constant
along anti-diagonals, i.e., a_{ij} =h_{j+i-1}.Determined by m + n - 1 values
h_{j+i-1}.
```
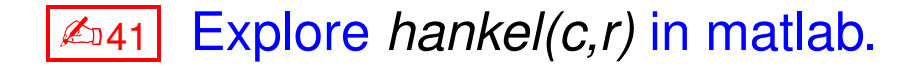

 $\bm{H} =$  $\sqrt{ }$   ${\bm h}_1$   ${\bm h}_2$   ${\bm h}_3$   ${\bm h}_4$   ${\bm h}_5$  ${\bm h}_2$   ${\bm h}_3$   ${\bm h}_4$   ${\bm h}_5$   ${\bm h}_6$  ${\bm h}_3$   ${\bm h}_4$   ${\bm h}_5$   ${\bm h}_6$   ${\bm h}_7$  ${\bm h}_4$   ${\bm h}_5$   ${\bm h}_6$   ${\bm h}_7$   ${\bm h}_8$  ${\bm h}_5$   ${\bm h}_6$   ${\bm h}_7$   ${\bm h}_8$   ${\bm h}_9$  $\setminus$  $\overline{\phantom{a}}$ Hankel

*Circulant* : Entries in a row are cyclically right-shifted to form next row. Determined by  $n$  values.

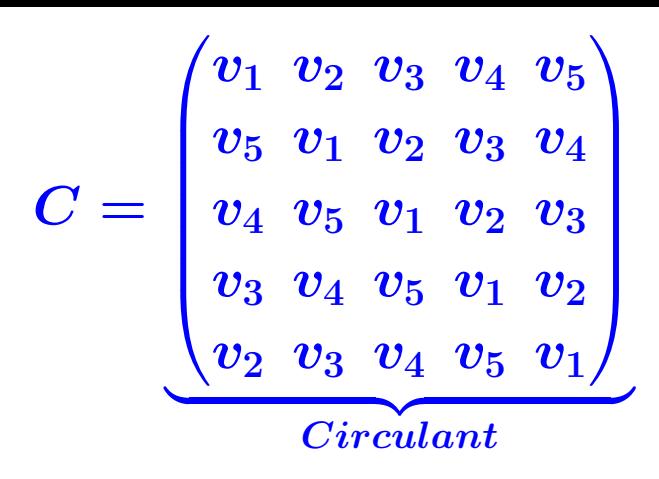

How can you generate a circulant matrix in matlab?

 $\mathbb{Z}_{143}$  If  $C$  is circulant (real) and symmetric, what can be said about the  $v_i$ 's?

#### **Sparse matrices**

- ➤ Matrices with very few nonzero entries so few that this can be exploited.
- ➤ Many of the large matrices encountered in applications are sparse.
- ➤ Main idea of "sparse matrix techniques" is not to represent the zeros.
- ➤ This will be covered in some detail at the end of the course.